# МІНІСТЕРСТВО ОСВІТИ І НАУКИ УКРАЇНИ

Таврійський державний агротехнологічний університет імені Дмитра Моторного

# Матеріали II Всеукраїнської науково-практичної інтернет-конференції

# «СУЧАСНІ КОМП'ЮТЕРНІ ТА ІНФОРМАЦІЙНІ СИСТЕМИ І ТЕХНОЛОГІЇ»

01 - 12 грудня 2021 р.

Мелітополь, 2021

Міністерство освіти і науки України Таврійський державний агротехнологічний університет імені Дмитра Моторного Інститут програмних систем Національної академії наук України Рівненський державний гуманітарний універси[т](https://www.google.com/url?q=https%3A%2F%2Fnmetau.edu.ua%2F&sa=D&sntz=1&usg=AFQjCNEPfEigU70snYMR-PEh65QU01U2og)ет Національна металургійна академія України Харківський національний університет радіоелектроніки Уманський державний педагогічний університет імені Павла Тичини

# **СУЧАСНІ КОМП'ЮТЕРНІ ТА ІНФОРМАЦІЙНІ СИСТЕМИ І ТЕХНОЛОГІЇ**

# **МАТЕРІАЛИ ІІ ВСЕУКРАЇНСЬКОЇ НАУКОВО-ПРАКТИЧНОЇ ІНТЕРНЕТ-КОНФЕРЕНЦІЇ**

**01-12 грудня 2021 року**

Мелітополь – 2021

### **УДК 004 (043.2) Т13**

**Сучасні комп'ютерні та інформаційні системи і технології**: матеріали ІІ Всеукраїнської наук.-практ. інтернет-конф. (01-12 грудня 2021 р., м. Мелітополь) / ред. кол.: В.М. Кюрчев, О.А. Єременко, С.В. Шаров та ін. Мелітополь: ТДАТУ, 2021. 175 с.

### **Редакційна колегія:**

*Кюрчев В.М.* **–** доктор технічних наук, професор; *Єременко О.А.* – доктор сільськогосподарських наук, професор; *Назаренко І.П.* – доктор технічних наук, професор; *Гнатушенко Вік. В.* – доктор технічних наук, професор; *Дудар З.В.* – доктор технічних наук, професор; *Малкіна В.М.* – доктор технічних наук, професор; *Войтович І.С. –* доктор педагогічних наук, професор; *Прийма С.М.* – доктор педагогічних наук, професор; *[Шаров С.В](http://www.tsatu.edu.ua/kn/people/sharov-serhij-volodymyrovych/).* – кандидат педагогічних наук, доцент; *Махомета Т.М. –* кандидат педагогічних наук, доцент; *Медведєва М.О. –* кандидат педагогічних наук, доцент; *Рогушина Ю.В.* – кандидат фізико-математичних наук, доцент.

Збірник матеріалів ІІ Всеукраїнської науково-практичної інтернетконференції «Сучасні комп'ютерні та інформаційні системи і технології» вміщує результати досліджень науковців, докторантів, аспірантів, викладачів, здобувачів вищої освіти з актуальних проблем різних напрямків, що мають міждисциплінарні інтереси в області інформаційних технологій, комп'ютерних наук, розробки програмного забезпечення, прикладної науки і цифрового бізнесу. Напрямки роботи конференції: математичне і комп'ютерне моделювання складних процесів; управління, обробка та захист інформації; автоматизація та управління технологічними процесами; нові інформаційні технології в освіті та управлінні освітнім процесом; проєктування інформаційних систем; інтелектуальні інформаційні системи та системи штучного інтелекту, робототехніка.

> © Таврійський державний агротехнологічний університет імені Дмитра Моторного, 2021 © Автори, 2021

## **ЗМІСТ**

# **МАТЕМАТИЧНЕ І КОМП'ЮТЕРНЕ МОДЕЛЮВАННЯ СКЛАДНИХ ПРОЦЕСІВ**

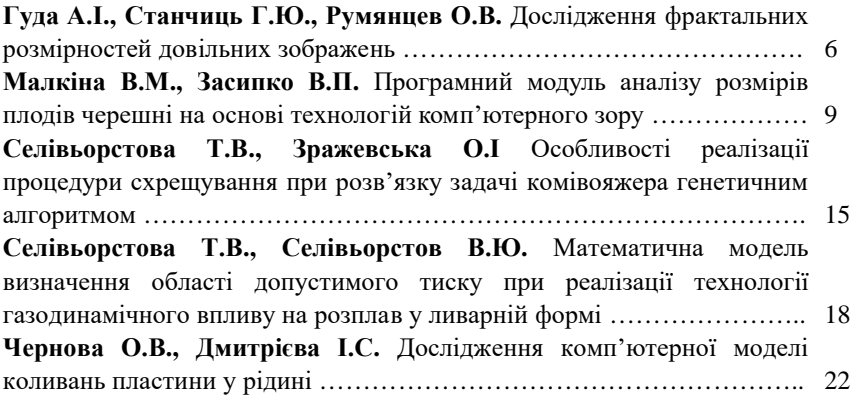

# **АВТОМАТИЗАЦІЯ ТА УПРАВЛІННЯ ТЕХНОЛОГІЧНИМИ ПРОЦЕСАМИ**

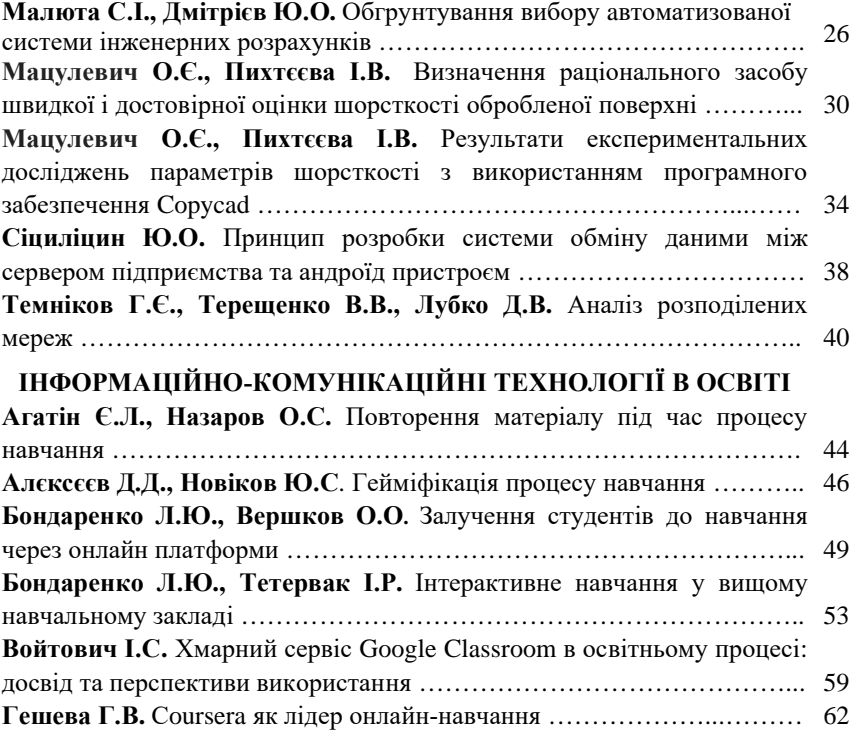

# **ПРОЄКТУВАННЯ ІНФОРМАЦІЙНИХ СИСТЕМ**

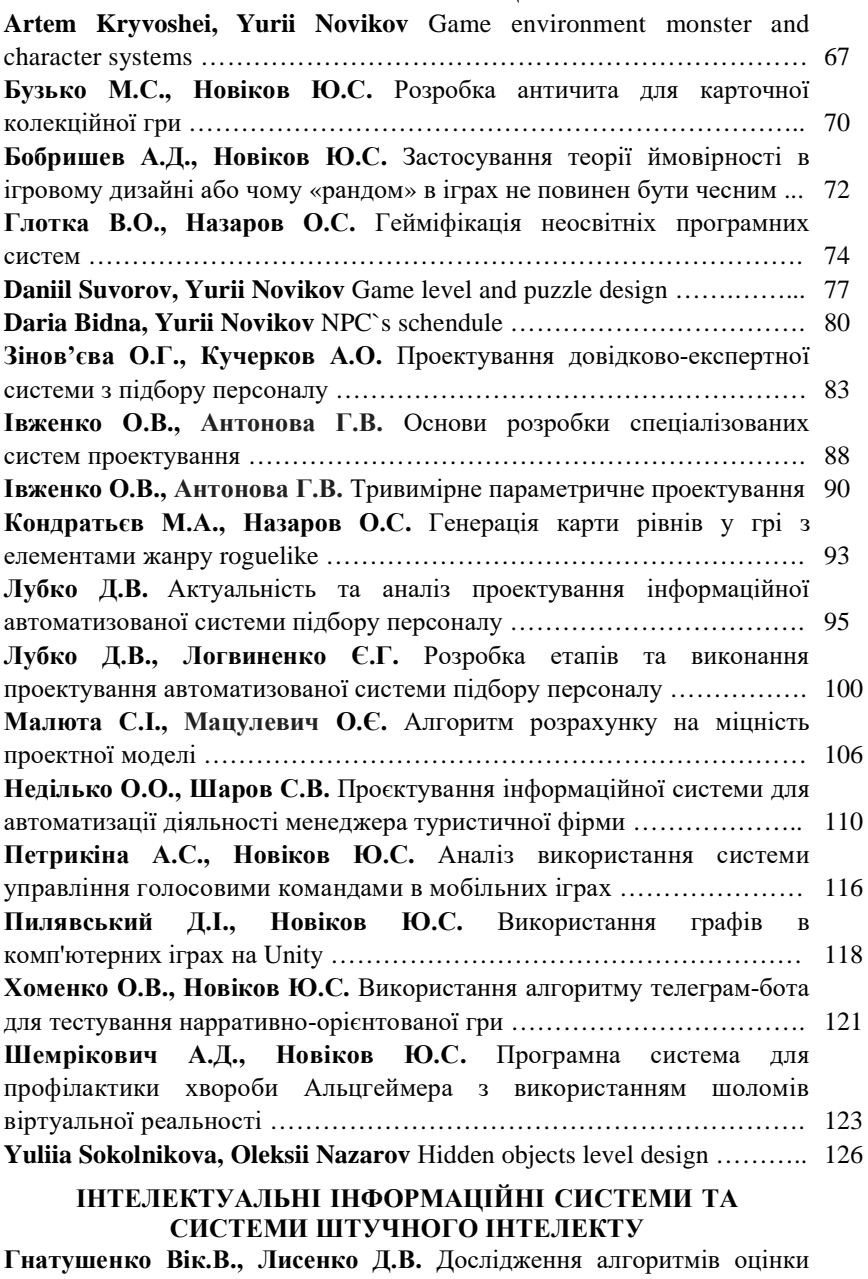

якості зображень після стиснення ………………………………………… 129

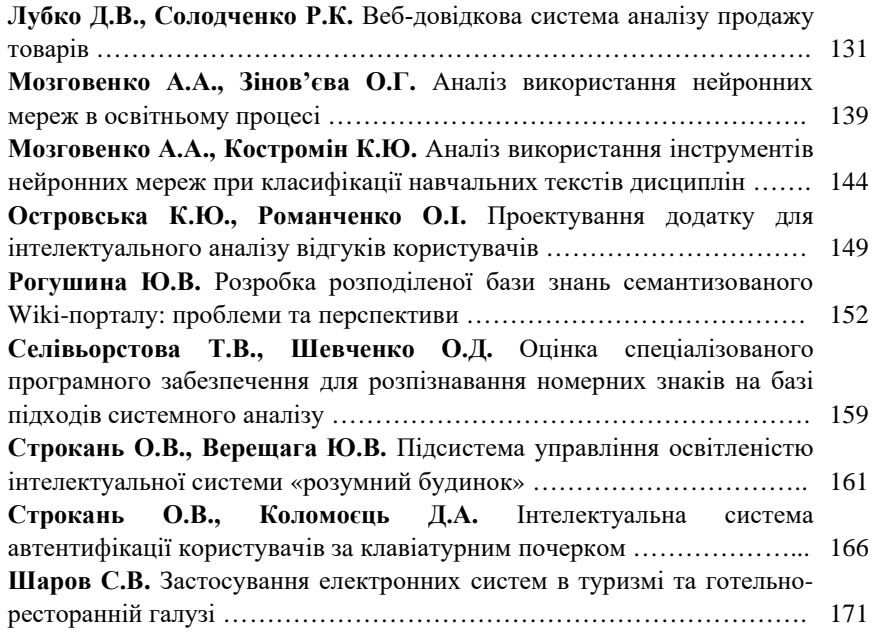

УДК 004.932.72

### **ПРОГРАМНИЙ МОДУЛЬ АНАЛІЗУ РОЗМІРІВ ПЛОДІВ ЧЕРЕШНІ НА ОСНОВІ ТЕХНОЛОГІЙ КОМП'ЮТЕРНОГО ЗОРУ**

Малкіна В.М. 1 , д.т.н. *e-mail*: *pavelvladik7@gmail.com* Засипко В.П. $1$ <sup>1</sup> *e-mail*: *vira malkina@tsatu.edu.ua <sup>1</sup>Таврійський державний агротехнологічний університет імені Дмитра Моторного*

*Актуальність та постановка проблеми.* У агротехнологічній сфері одним з важливих елементів наукових досліджень є розрахунок геометричних характеристик різних природних об'єктів сільськогосподарських культур і подальший статистичний аналіз отриманих даних. Внаслідок множинної вибірки вихідних даних і складності точного вимірювання діаметра черешні, виникає потреба в автоматизації процесу визначення геометричних розмірів плодів черешні, розробивши для цього завдання спеціальне програмне забезпечення.

*Основні матеріали досліджень*. Незважаючи на те, що комп'ютерний зір застосовується в багатьох сферах нашого життя і сьогодні існують багато різних програмних систем, що реалізують подібний функціонал, проте вони малоефективні у випадку, коли потрібно розрахувати діаметр округлого об'єкта на фотографії.

Так, наприклад, графічний редактор Adobe Photoshop містить ряд інструментів, за допомогою яких користувач може здійснити якісну обробку зображення, але не здатен досить точно визначити його геометричні розміри [3].

В системі Matlab, зокрема в пакеті прикладних програм Image Processing Toolbox, є найбільш потужним інструментом для моделювання і дослідження методів обробки зображень. Він включає велику кількість вбудованих функцій, що реалізують найбільш поширені методи обробки та аналізу зображень. За допомогою цього ПЗ можна визначити кількість пікселів в зображенні, обробити зображення(підвищити або знизити яскравість, розмити зображення, відфільтрувати зображення різними методами) і навіть розрахувати розміри конкретного об'єкта. Але ця система потребує спеціальної підготовки користувача в області програмування.

В програмному модулі, розробленому у роботі [4], є можливість розрахувати площу фото синтезуючої поверхні листа рослини. В роботі [5], представлена програма, яка здатна визначити площу листової поверхні льону. Але програмні модулі, представлені вище, не реалізовують функцію розрахунку такого лінійного параметра, як діаметр плоду черешні.

Метою досліджень є розробка спеціального програмного модулю для визначення геометричних характеристик плоду черешні шляхом аналізу їх цифрових зображень.

В якості методу визначення розмірів об'єкту використовується метод апроксимації. Геометричний контур об'єкту апроксимується окружністю, та на основі розрахованих розмірів визначаються відповідні геометричні характеристики.

Для визначення діаметра плода черешні ми використовуємо підхід порівняння з еталоном. У якості еталону виступає об'єкт, геометричні розміри якого відомі. Визначаючи кількість пікселів еталонного об'єкта, і знаючи його реальні геометричні розміри, ми можемо використовувати ці дані для визначення геометричних розмірів інших об'єктів на фотозображенні.

У зв'язку з наявністю похибки апроксимації необхідно, також, розрахувати, так званий, поправочний коефіцієнт. Поправочний коефіцієнт пропонується розраховувати на основі побудови регресійної залежності між показниками розмірів плоду черешні, експериментально визначеними для деякої дослідної вибірки (тренувальної вибірки), і відповідними показниками, які визначено за допомогою програмного модулю.

Програмний модуль розроблено на об'єктно-орієнтованій мові програмування C# в середовищі Microsoft Visual Studio на основі відкритої бібліотеки комп'ютерного зору OpenCVSharp.

Перш ніж приступати до процесу аналізу зображень, потрібно визначити так звану «тренувальну вибірку». В якості тренувальної вибірки, в нашому випадку, виступає набір цифрових зображень плодів черешні, розміри яких були визначені експериментально.

Процес аналізу зображення та розрахунок необхідних розмірів об'єкту (діаметр плоду черешні) проводиться за наступним алгоритмом.

Перший етап – підготовка зображень тренувальної вибірки та еталонного об'єкту, розташування об'єктів на рівномірному фоні, забезпечення рівномірного освітлення та мінімізація сторонніх ефектів.

Другий етап – попередня обробка фотозображення плодів черешні з дослідної тренувальної вибірки. Зображення коректується, з нього прибираються цифрові дефекти (різні шуми, тіні та інше) з метою підвищить точність аналізу. У якості операції попередньої обробки пропонується алгоритм верстки [6] – методу, який обчислює суму добутків значень елементів маски фільтра та значень пікселів, на які потрапляють відповідні елементи маски, для всіх точок зображення. Такий спосіб допоможе поліпшити якість зображення і зменшити похибку обчислень.

Третій етап – підготовка та зображення для розрахунку геометричних характеристик об'єкта. Щоб знайти площу об'єкту використовується метод контурного аналізу. Для виділення контуру спочатку вхідне зображення перетворюється у«відтінки сірого», а потім на бінарне(чорно-біле) зображення. Бінаризація [7] – це піксельна операція, значення пікселя якої порівнюється з фіксованим порогом

Операції «відтінки сірого» та «бінаризація» виконуються за допомогою функції CvFindContours() в бібліотеці OpenCV [2], що базується на основі алгоритмі SUZUKI85 [1]. Реалізація даного етапу зображена на рисунку 1.

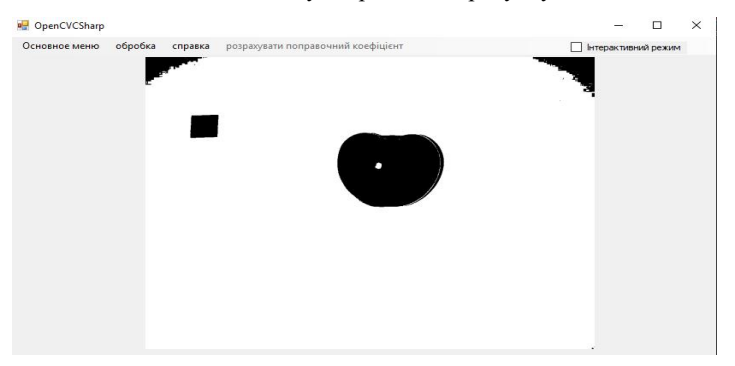

**Рис. 1. Результат операцій «відтінки сірого» та «бінаризація»**

#### *Матеріали ІІ Всеукраїнської науково-практичної інтернет-конференції «Сучасні комп'ютерні та інформаційні системи і технології»*

На четвертому етапі користувач вибирає об'єкт, який вважається еталоном (в нашому випадку це фігура квадрата). Після чого користувачеві необхідно ввести площу еталона і в окреме поле реальне значення діаметра плоду черешні з тренувальної вибірки (рис. 2).

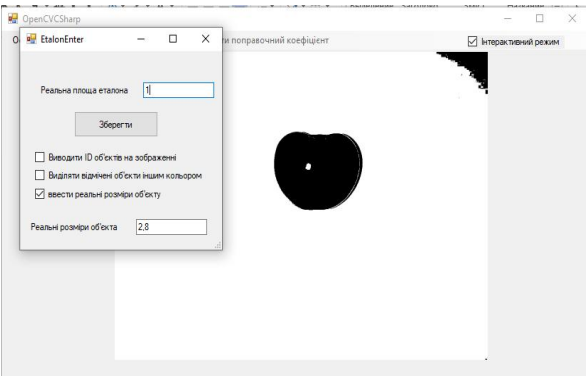

#### **Рис. 2. Введення значення площі еталонного об'єкту**

П'ятий етап – визначення на зображенні об'єкту плоду черешні,визначення на основі цих даних діаметру плоду, розрахованого за допомогою програми, і виведення цих даних у вигляді таблиці на екран користувача (рис. 3).

Реальна площа об'єкту визначається за формулою:

$$
S_{\text{pear}} = \frac{S_{\text{micro}} \cdot S_{\text{er.pear}}}{S_{\text{er.mixc}}}
$$
 (1)

де  $S_{\text{near}}$  – реальна площа об'єкту;

 $S_{\text{micro}}$  – кількість пікселів області зображення, що відповідає об'єкту;

 $S_{\text{err},\text{near}}$ — реальна площа еталону;

 $S_{\text{ex,misc}}$  – кількість пікселів області зображення, що відповідає еталону.

Так як об'єкти дослідження мають однотипну форму (наближену до форми окружності), пропонується для визначення геометричних розмірів плоду черешні використовувати інваріантні характеристики – площа [8] (це кількість пікселів обраної області) та периметр(кількість пікселів на кордоні цієї області). На основі значень площі та периметру об'єкту визначаються реальні розміри плоду черешні.

Як відомо, площа та периметр кола визначається формулами:

$$
S = \pi \cdot r^2; C = 2 \cdot \pi \cdot r,
$$
 (2)

де – площа кола;

- периметр кола

– радіус кола.

Знаючи величину площі S можна визначити діаметр плоду черешні у випадку,

якщо апроксимувати форму зображення плоду черешні колом:

$$
D = 2 \cdot \sqrt{\frac{s}{\pi}},\tag{3}
$$

де  $D$  – периметр кола

Щоб визначити значення діаметра в сантиметрах, потрібно визначити кількість пікселів в одному сантиметрі на даному зображенні. Для цього знаходимо значення сторони квадрата еталонного об'єкту за формулою:

$$
a = P/4,\tag{4}
$$

де  $a$  – сторона квадрата;

 $P$  – периметр квадрата.

Тоді, діаметр D окружності в пікселях переводимо в сантиметри, і визначаємо діаметр зображення плоду черешні:

$$
D_{\text{micro}} = \frac{D_{\text{cm}}}{a},\tag{5}
$$

де  $D_{\text{rise}}$  – діаметр в піскелях;  $D_{cm}$ – діаметр в сантиметрах.

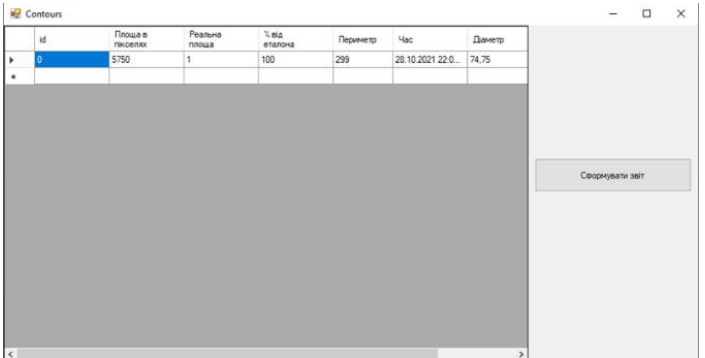

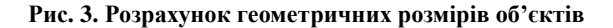

На шостому етапі, після обробки фотографій з тренувальної вибірки, розраховуємо поправочний коефіцієнт, натиснувши на опцію "розрахувати поправочний коефіцієнт" (рис. 4).

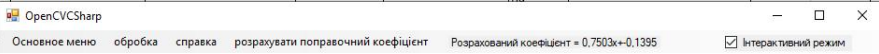

### **Рис. 4. Розрахунок поправочного коефіцієнту**

У зв'язку з тим, що форма плоду черешні не є ідеально круглою, необхідно визначити параметри (коефіцієнт поправки, як відношення діаметру апроксимуючої окружності до діаметру реального об'єкту. Поправочний коефіцієнт визначається

шляхом розрахунку даних, отриманих з тренувальної вибірки.

Дані, отримані з тренувальної вибірки, будуть сформовані в масив, що зберігає значення програмних і реальних даних. На підставі цієї інформації, ми розраховуємо поправочний коефіцієнт  $k$ , який потім використовується при визначенні розмірів черешні.

Для розрахунку поправочного коефіцієнта, спочатку необхідно побудувати модель лінійної регресії, де у якості залежної змінної виступає x – значення діаметру плоду черешні, яка визначена за допомогою програмного модуля, а у якості незалежної змінної виступає  $y$  – реальні значення діаметру плоду черешні:

$$
y = b_0 + b_1 x \tag{6}
$$

Параметри регресії визначаються за формулами:

$$
b_1 = \frac{\sum x_i y_i - n\overline{x}\overline{y}}{\sum x_i^2 - n\overline{x}^2}
$$
 (7)

$$
b_0 = \overline{y} - b_1 \cdot \overline{x} \tag{8}
$$

де  $b_1$ ,  $b_0$  – параметри регресії;

 $n -$  кількість даних у виборці;

 $\overline{x}$  – середнє значення *x*;

– середнє значення *y*;

Тоді значення поправочного коефіцієнту розраховується за формулою  $k = b_0 + b_1 x$ .

Сьомий етап – обробка зображень досліджуваної вибірки і розрахунок скоригованого діаметра плоду черешні з урахування коефіцієнту поправки ( рис. 5).

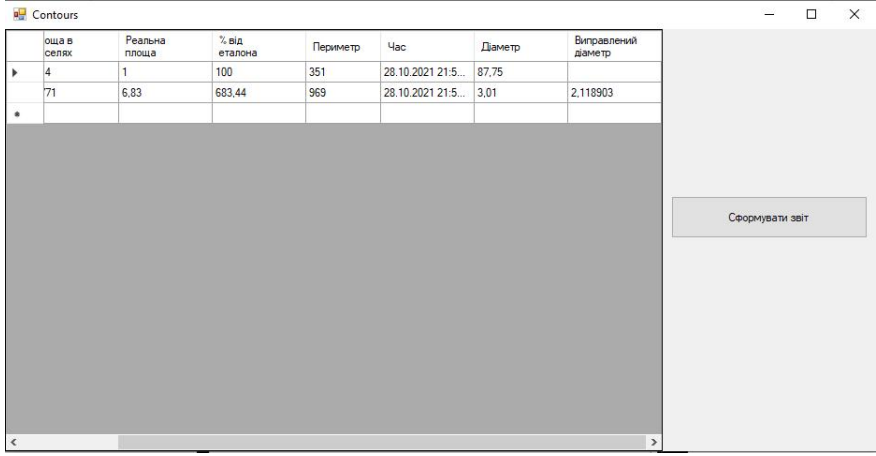

### **Рис. 5. Визначення геометричних розмірів плодів черешні з урахуванням коефіцієнту поправки**

Отримані дані в автоматичному режимі заносяться до спеціальної таблиці та виводяться на екран. Було проведено обробку 150 зображень. Як показало дослідження, максимальна похибка обчислень не перевищує 2,14%.

*Висновок*. Система, що була розроблена в рамках даної роботи, дозволяє визначати діаметр плоду черешні використовуючи метод контурного аналізу. Принцип дії цього методу ґрунтується на підрахунку пікселів, які знаходяться в межах попередньо виділеного об'єкту. Для визначення діаметра плоду черешні в якості порівняльного об'єкта використовується, так званий, еталонний об'єкт з відомою площею та периметром. Для уточнення значення діаметра реальних об'єктів використовується, так званий, поправочний коефіцієнт, розрахований на основі значень, отриманих з експериментальних даних. Автоматизація розрахунку таких параметрів, як діаметр плоду черешні,дозволяє скоротити часові витрати проведення наукових досліджень і підвищити точність всіх проаналізованих даних.

### *Список використаних джерел:*

1. Suzuki S., Abe K. Topological Structural Analysis of Digitized Binary Images by order Following. Computer Vision, Graphics, and Image Processing. 1985. Volume 30, Issue 1. С. 32-46.

2. Finding contours in your image. URL:

https://docs.opencv.org/3.4.15/df/d0d/tutorial \_find\_contours.html.

3. Покращення зображення за допомогою коригування балансу кольорів. URL: https://helpx.adobe.com/ua/photoshop/using/applying-color-balance-adjustment.html.

4. Малкіна В.М., Мозговенко А.А. Визначення геометричних характеристик плодів черешні на основі технологій комп'ютерного зору. Сучасні комп'ютерні та інформаційні системи і технології: матер. І Всеукраїнської наук.-практ. інтернетконф*.*, 7-25 груд. 2020. С. 49-52.

5. Малкіна В.М., Білоус Н.В. Методика вимірювання показників вибірки насіння соняшнику на основі класифікації за ознаками геометричних інваріантів. Системи обробки інформації. Харківський університет повітряних сил імені Івана Кожедуба. 2015. №2(127). C. 118-120.

6. Гонзалес Р.С., Вудс Р.Е. Цифровая обработка изображений. 3-е изд. исправл. и доп. М.: Техносфера, 2012. 1104 с.

7. Малкіна В.М., Еременко О.А. Методика определения площади листовой поверхности льна масличного (Linum usitatissimum L.) на основе методов обработки и анализа изображений. Stiinta agricola. 2017. №2. С. 36-40.

8. Малкіна В.М. Методика аналізу зображень однотипних об'єктів на основі класифікаційних ознак геометричних інваріантів. Мелітополь: ТДАТУ, 2016. №6. С. 276-281.

## НАУКОВЕ ВИДАННЯ

# МАТЕРІАЛИ

# **ІІ Всеукраїнської науково-практичної інтернет-конференції «Сучасні комп'ютерні та інформаційні системи і технології»**

(01 грудня - 12 грудня 2021 р., м. Мелітополь)

Відповідальний за випуск: Шаров С.В. Дизайн і верстка: Соловйова М.М., Лубко Д.В.

Адреси для листування:

Пр-т Богдана Хмельницького, 18, м. Мелітополь, Запорізька область, 72312 e-mail: dmytro.lubko@tsatu.edu.ua Сайт конференції: https://sites.google.com/tsatu.edu.ua/csconference2021/

Підписано до друку 14.12.2021 р. Формат 60х84/16. Папір офсетний. Друк цифровий. Гарнітура Times New Roman. Умовн. друк. арк. 10,29. Тираж 100 примірників. Замовлення. № 3876.

Надруковано ФО-П Однорог Т. В. 72312, м. Мелітополь, вул. Героїв Сталінграда, 3а, тел. (098) 243 96 51 Свідоцтво про внесення суб'єкта видавничої справи до Державного реєстру видавництв, виробників і розповсюджувачів видавничої продукції від 29.01.2013 р. серія ДК № 4477

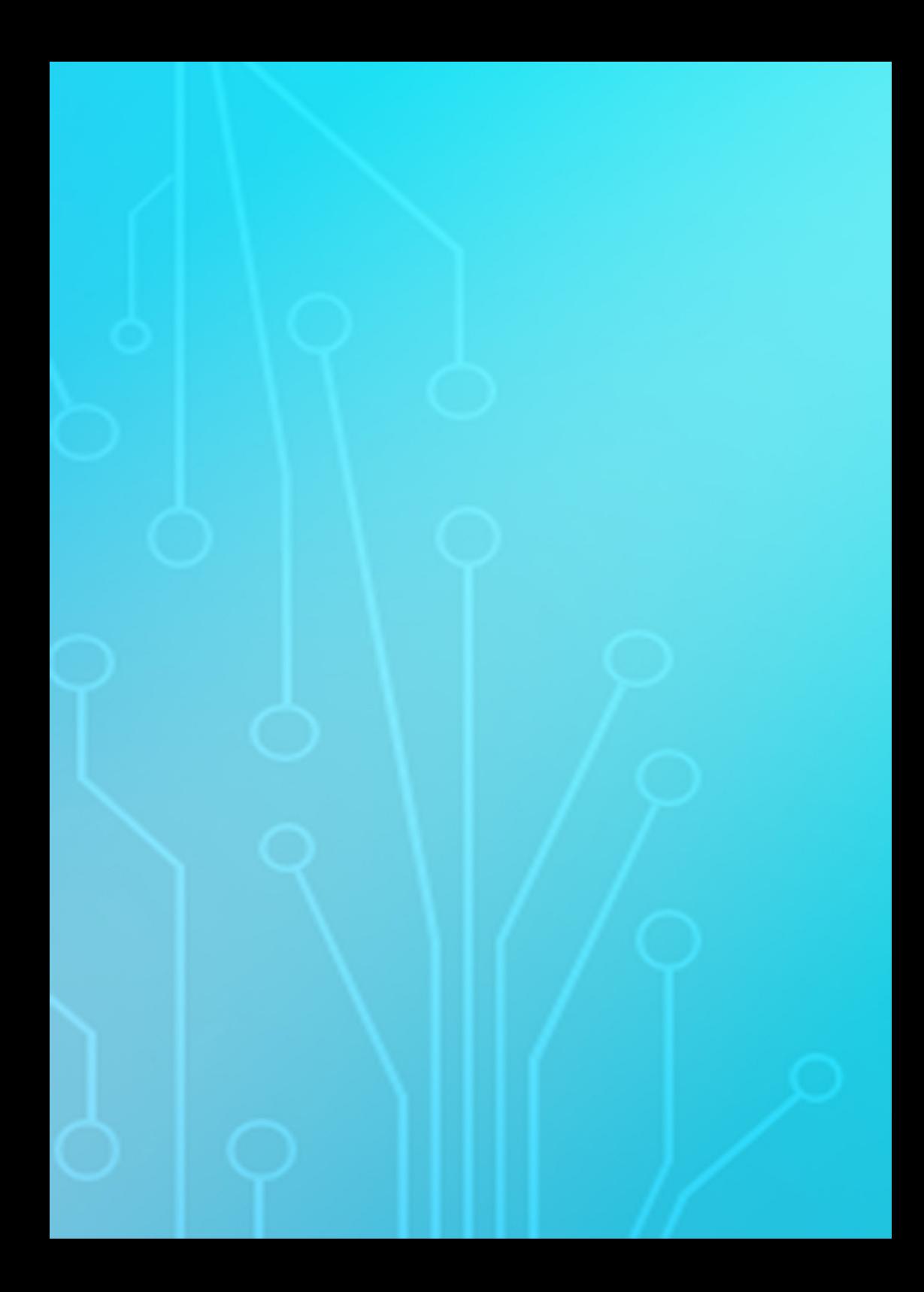